## Office365 パスワードリセット手順【アカウント発行済みの先生】

Office365 のパスワードが自分でリセットし、お好みのパスワードを設定できるようになりました。

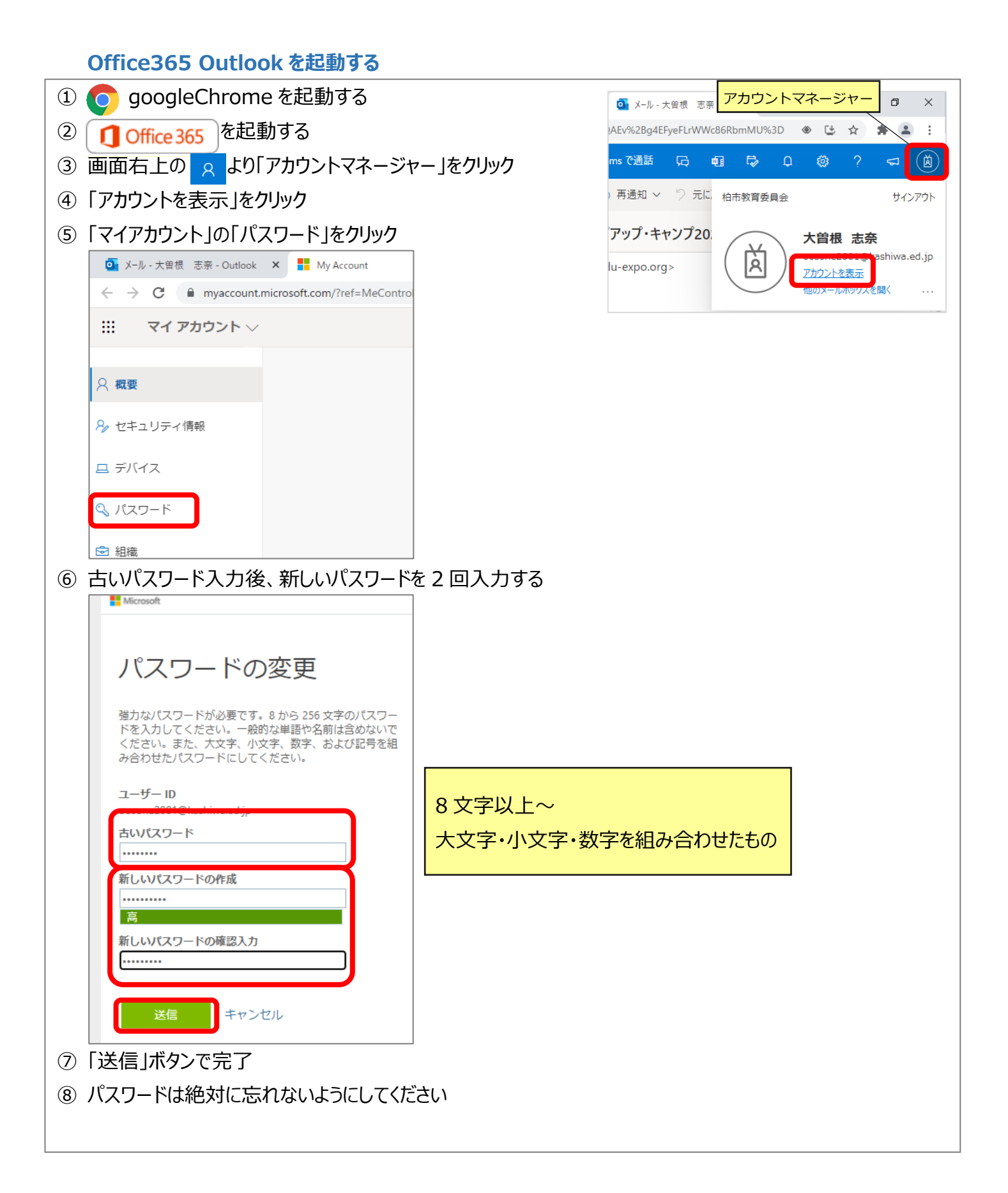